| lame: Date: |
|-------------|
|-------------|

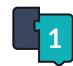

## Introduction to Ozobot Blockly 01: Basic Training

| Activity Sheet  •            |                  |                |                     |  |
|------------------------------|------------------|----------------|---------------------|--|
| 1 How many level are there   | in OzoBlockly?   |                |                     |  |
| 2 List the block categories  | in Level 2:      |                |                     |  |
|                              |                  |                |                     |  |
|                              |                  |                |                     |  |
| (3) Write/draw input a block | that you used in | n your program | from each category: |  |
|                              |                  |                |                     |  |
|                              |                  |                |                     |  |
|                              |                  |                |                     |  |
|                              |                  |                |                     |  |

| Name: | Date: |
|-------|-------|
|       |       |

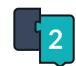

## Introduction to Ozobot Blockly 01: Basic Training

| plicate | Undo | Redo |  |
|---------|------|------|--|
|         |      |      |  |
|         |      |      |  |
|         |      |      |  |
|         |      |      |  |

| 6 Describe t | the behavior of | your Ozobot w | hen you ran tl | he program: |  |
|--------------|-----------------|---------------|----------------|-------------|--|
|              |                 |               |                |             |  |
|              |                 |               |                |             |  |
|              |                 |               |                |             |  |
|              |                 |               |                |             |  |
|              |                 |               |                |             |  |
|              |                 |               |                |             |  |
|              |                 |               |                |             |  |

2|

3|

4|